# **HSS86**

## **Closed loop Hybrid Servo Driver**

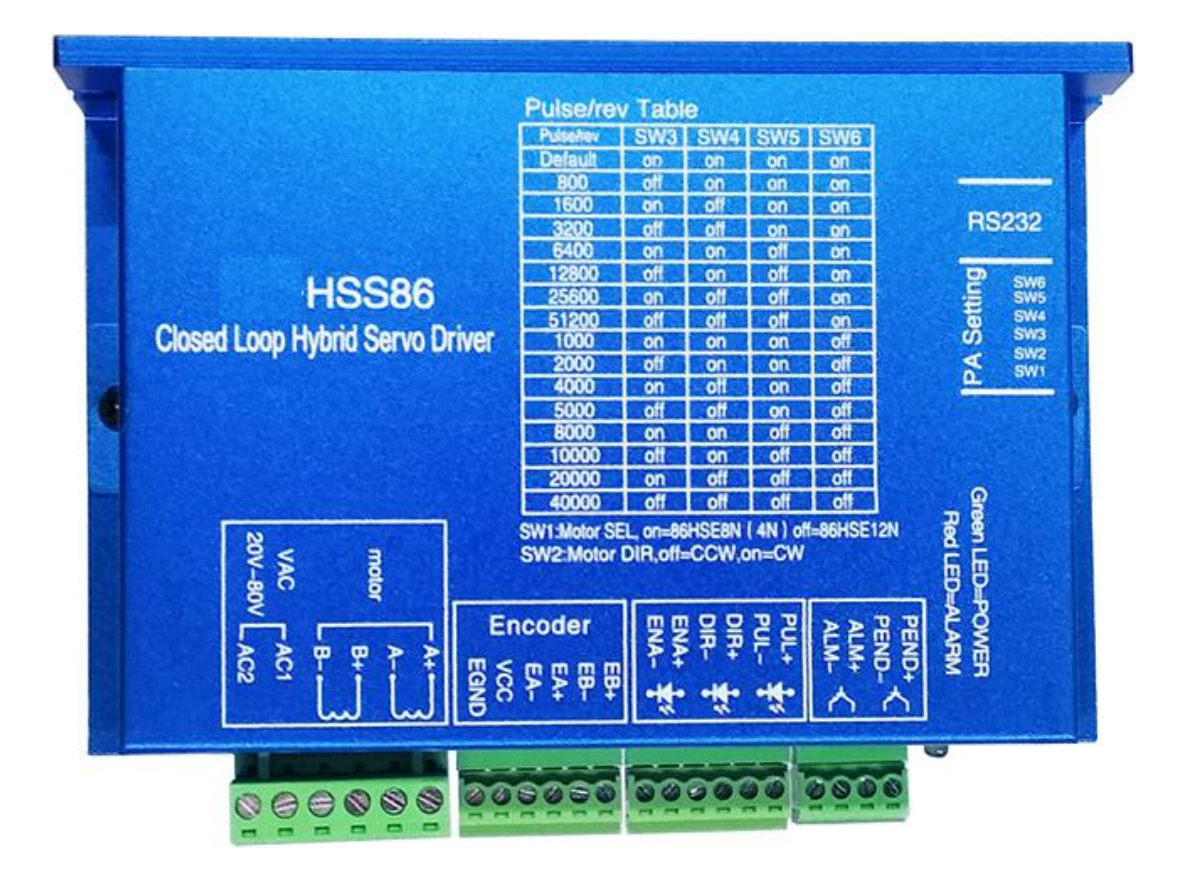

## **1. Product introduction**

The CL-HSS86 is a new hybrid stepper motor servo drive with communication capabilities. It use a new generation of 32-bit DSP control technology and vector control technology, it can prevent losing step and ensure the accuracy ; high-speed torque attenuation is much lower than that of ordinary openloop drivers, which can greatly improve the high-speed performance and torque of stepper motors; The current control technology effectively reduces the temperature rise of the motor and prolongs the service life of the motor; the position error alarm function ensures the safe operation of the processing equipment. It is an ideal upgrade for traditional open-loop stepper drives and can replace some traditional AC servo systems at a price of only 50% of the AC servo system.

#### **2.Features**

**★ Advanced 32-bit motor control dedicated DSP chip and vector closed-loop control technology** 

 $\star$  The default work is in closed loop mode, without losing step, and it also supports working in open loop mode;

 $\star$  Increase the output torque and running speed of the motor;

 $\star$  The current level is intelligently adjusted according to the load, which reduces the temperature rise, locks the current, and the peak current is adjustable;

★ Adapt to various mechanical load conditions (such as pulleys) without adjusting the parameters;

★ The software can set the position command, smooth the filtering time, the motor runs smoother, the vibration is lighter, and the dynamic performance of acceleration and deceleration is improved;

 $\star$  Zero-speed static capability without vibration after positioning is completed;

 $\star$  Support Nema 34 series 4N.m, 8N.m, 12N.m closed-loop stepper motor;

 $\star$  Support single and double pulse input, pulse response frequency up to 200 KHZ;

 $\star$  Support 15 fixed subdivisions, and support software to set any subdivision;

★ Support modbusRTU protocol on RS232, support position and speed control controlled by communication

 $\star$  Supports monitoring of motor operating conditions, including speed, positional deviation, bus voltage, and operating current.

 $\star$  Voltage range: AC20~80V or DC30V~110V;

★ With overcurrent, overvoltage, position tolerance and other protection;

## **3.Application**

Suitable for all kinds of small and medium-sized automation equipment and instruments, such as industrial robots, textile machinery, special industrial sewing machines, wire stripping machines, marking machines, dispensers, cutting machines, laser phototypesetting, plotters, CNC machine tools, engraving machines, automatic assembly Equipment, etc.

## **4.Software installation and parameter settings**

(1).Connect the CLHSS86 and Computer through the RS232 serial cable, open the ESS folder, and double click "ESS ProTuner.exe"

(2).Select the **serial port number** in the software (check below picture)

(3).Click "**read parameters"** Driver's data will be showed in the software as below picture.

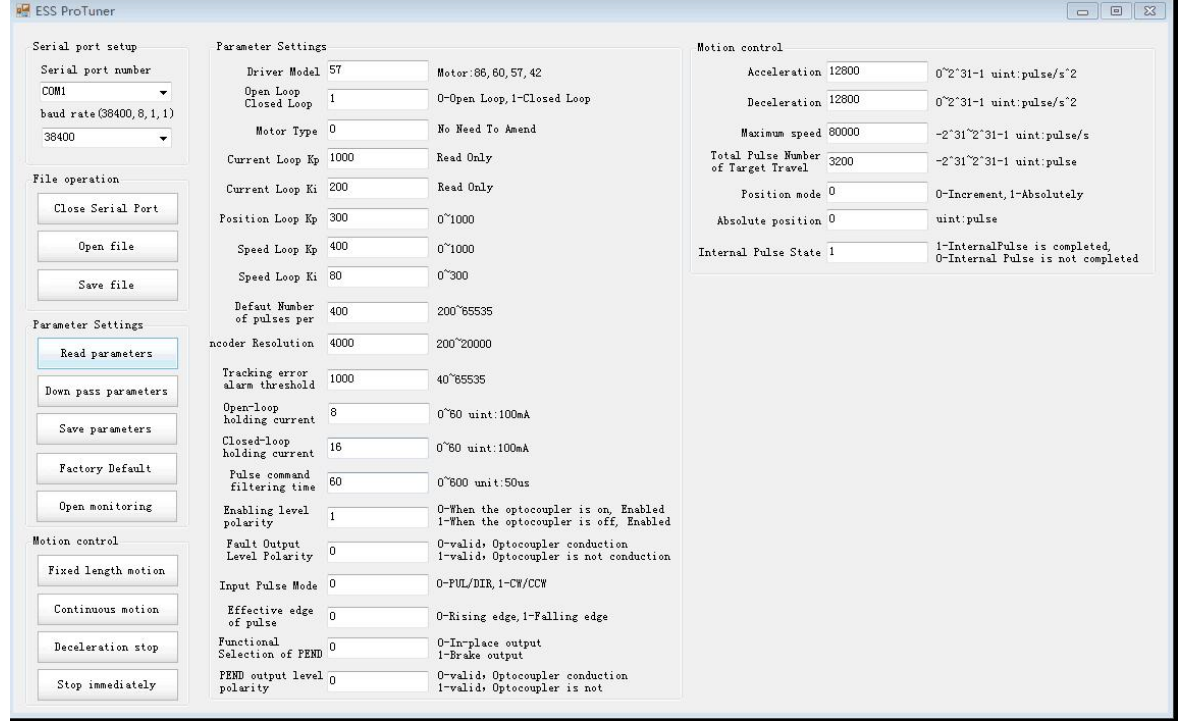

#### **Communication interface**

## **5.Parameter setting table**

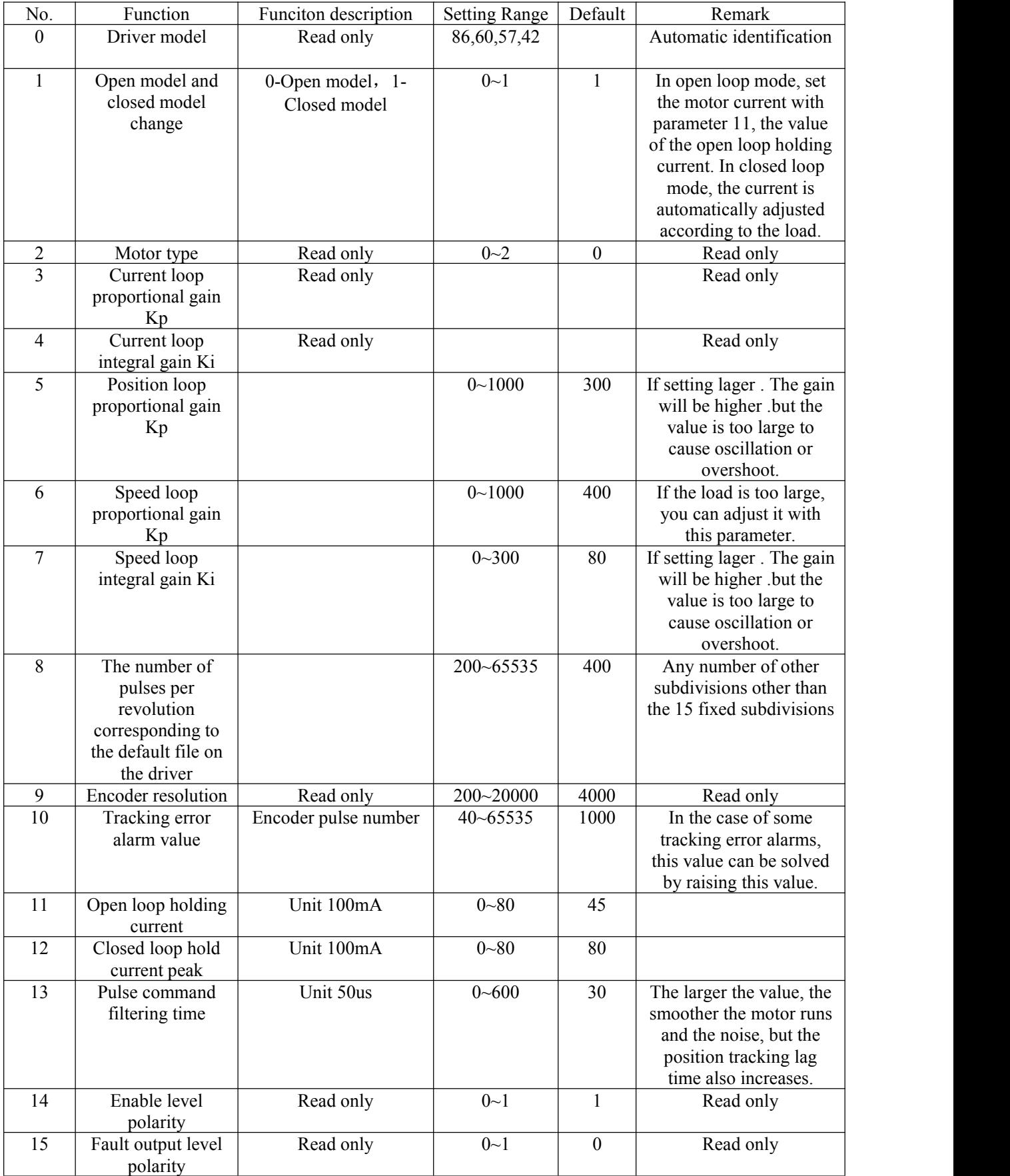

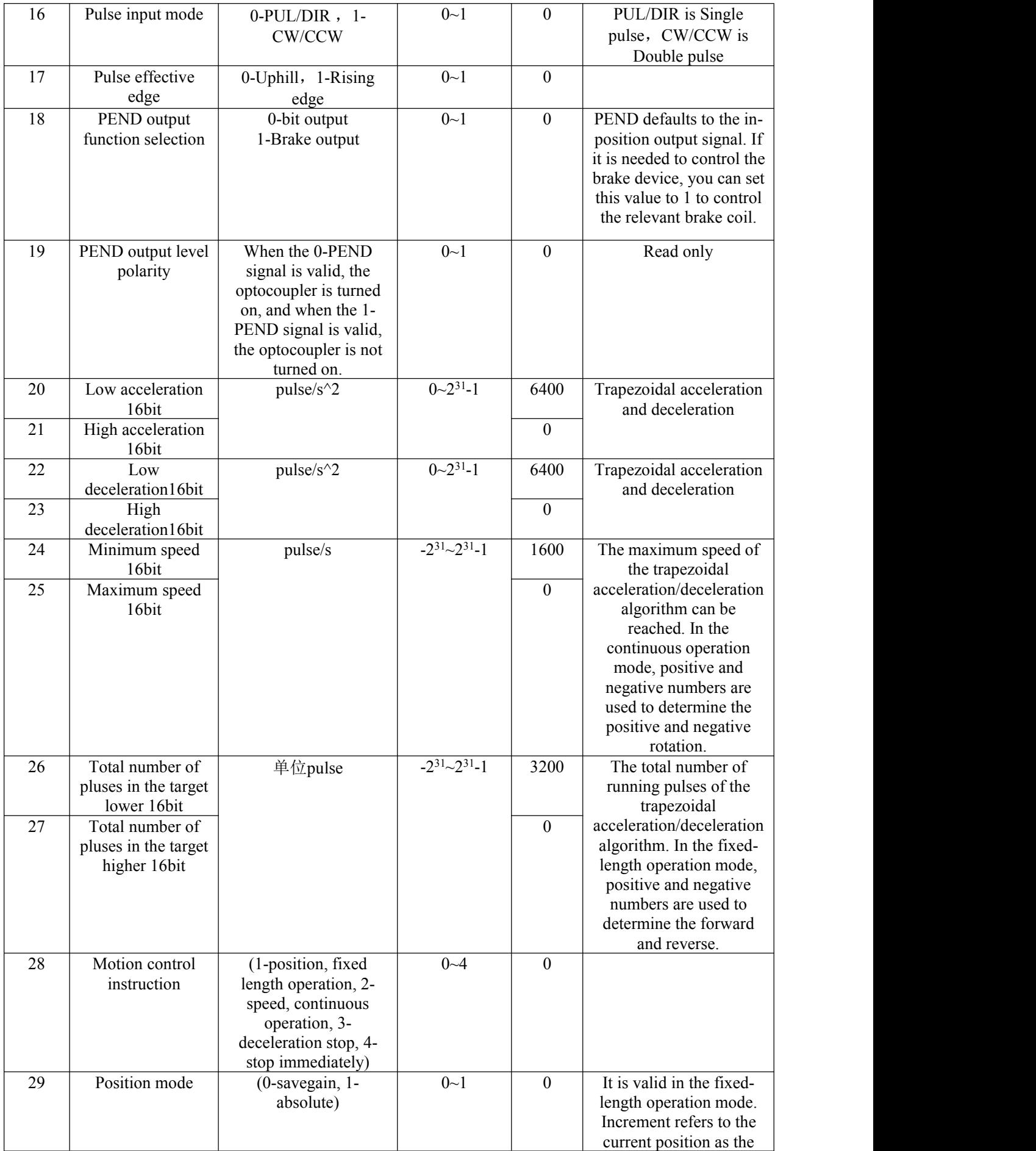

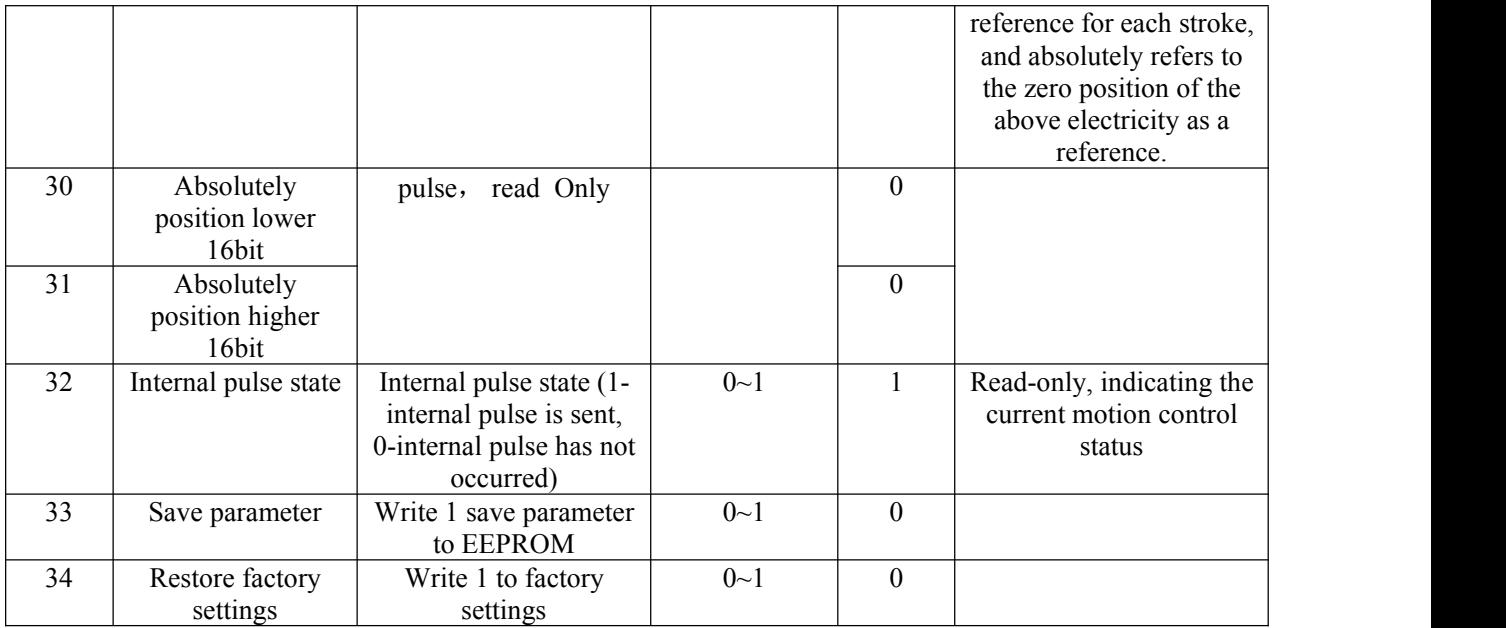

**Communication cable standard: RS232 serial cable (for desktop computer), laptop computer needs to be equipped with a USB to RS232 conversion line.**

## **6. Electrical, mechanical and environment**

#### **(1). Electrical environment**

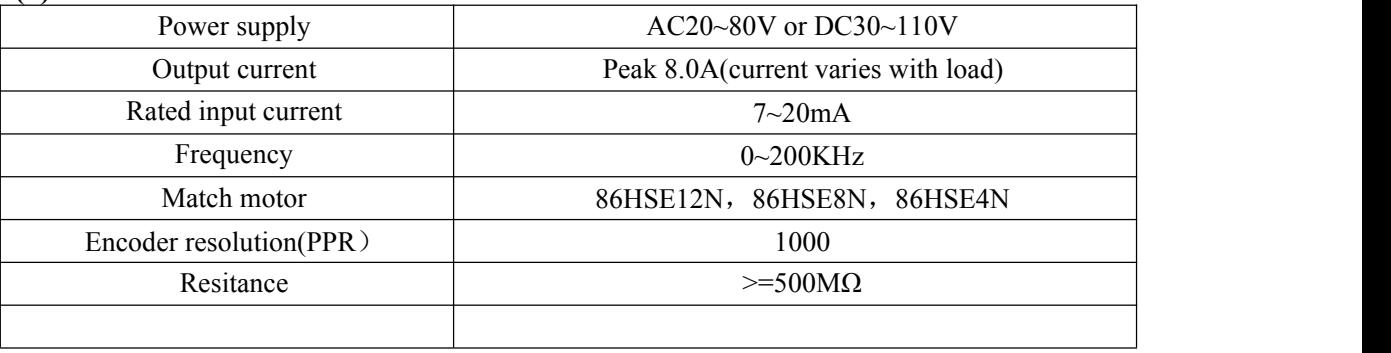

#### **(2).Use environment and parameters**

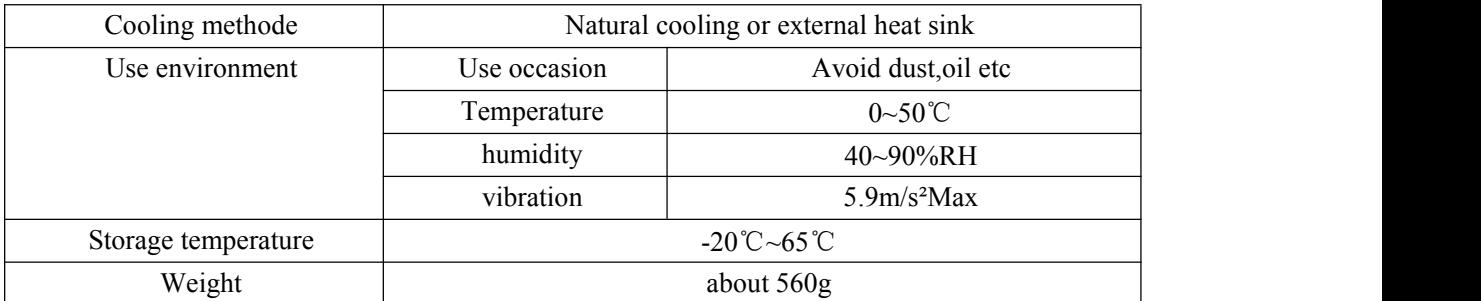

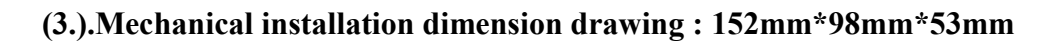

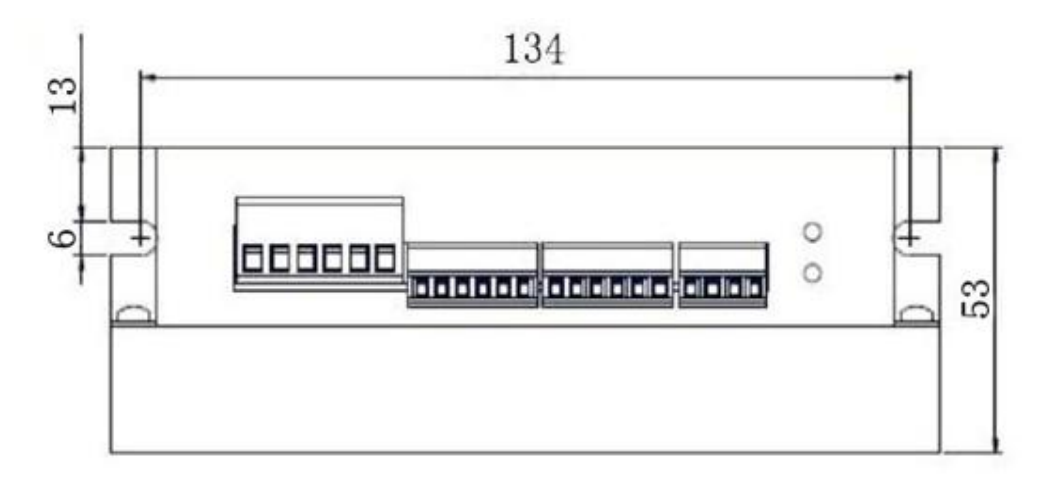

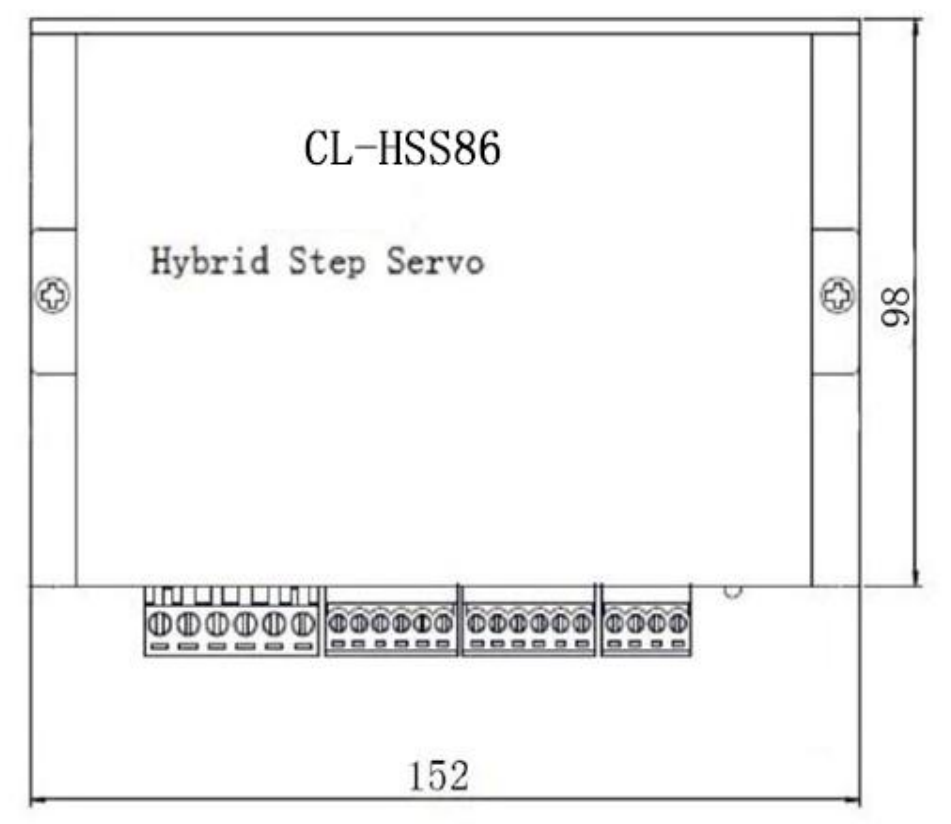

## **7. Drive interface**

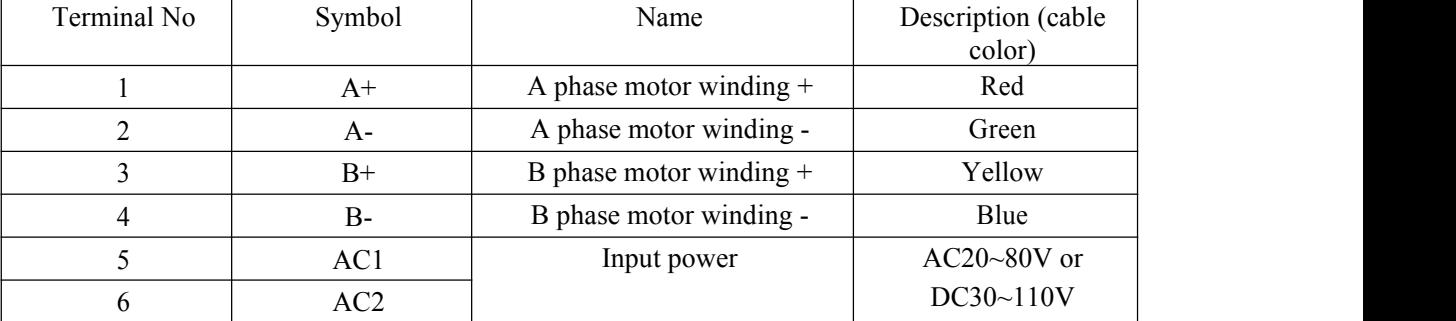

#### (**1**) **Motor and power input port**

#### (**2**) **Encoder input port**

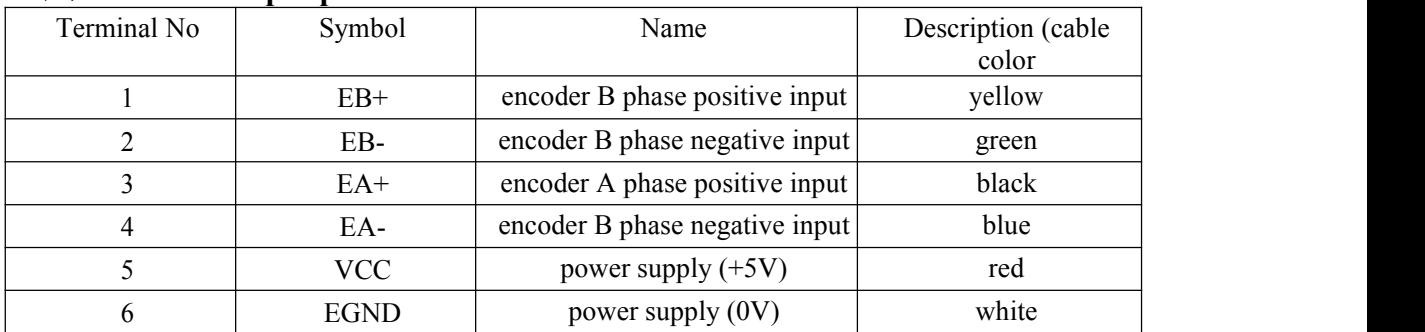

**The encoder line is connected incorrectly, causing damage to the drive or damage to the motor encoder end)**

## (**3**) **Control signal port**

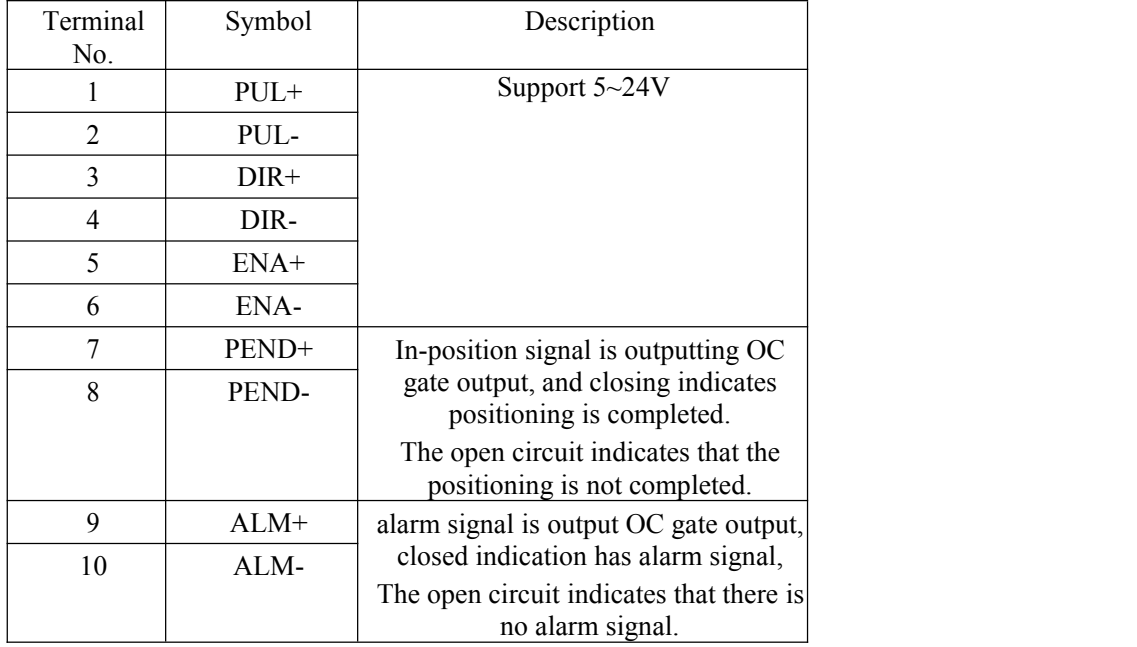

### **8. Status indication**

PWR: The green indicator lights when power is applied.

#### **9. Alarm indication**

ALM: Fault indicator. Red light flashes 1 time within 3 seconds: Overcurrent or phase-to-phase short-circuit fault; red light flashes continuously 2 times in 3 seconds: Overvoltage fault; red light flashes continuously in 7 seconds 7 times: position error tolerance alarm.

## **10. DIP switch setting**

SW1: Motor selection. on=86HSE8N, 86HSE4N, off=86HSE12N。

SW2: Direction setting. on=CW, off=CCW.

| Step/resolution | SW <sub>3</sub> | SW4 | SW <sub>5</sub> | SW <sub>6</sub> |
|-----------------|-----------------|-----|-----------------|-----------------|
| Default (400)   | on              | on  | on              | on              |
| 800             | off             | on  | on              | on              |
| 1600            | on              | off | on              | on              |
| 3200            | off             | off | on              | on              |
| 6400            | on              | on  | off             | on              |
| 12800           | off             | on  | off             | on              |
| 25600           | on              | off | off             | on              |
| 51200           | off             | off | off             | on              |
| 1000            | on              | on  | on              | off             |
| 2000            | off             | on  | on              | off             |
| 4000            | on              | off | on              | off             |
| 5000            | off             | off | on              | off             |
| 8000            | on              | on  | off             | off             |
| 10000           | off             | on  | off             | off             |
| 20000           | on              | off | off             | off             |
| 40000           | off             | off | off             | off             |

SW3、SW4、SW5、SW6:Mircostep setting

The default Mircostep is 400, which can be modified by software.

## .**Wiring diagram**

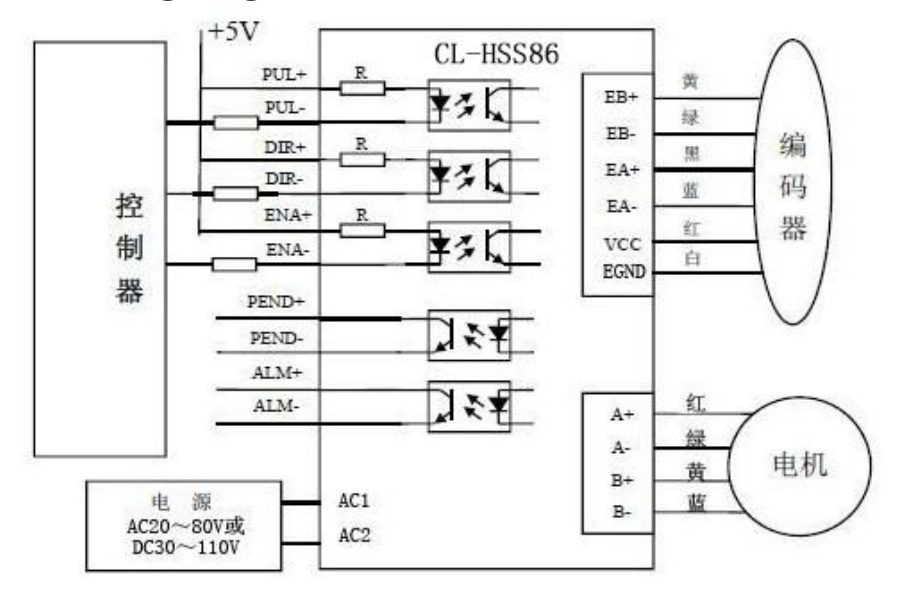

## .**Encoder cables**

Standard configuration 3 m shielded cable (can be customized according to customer requirements).